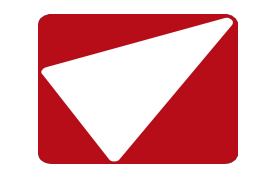

Оформление договора страхования проводится на портале продаж и на сайте компании

договора»

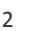

# САЙТ ПОРТАЛА ПРОДАЖ

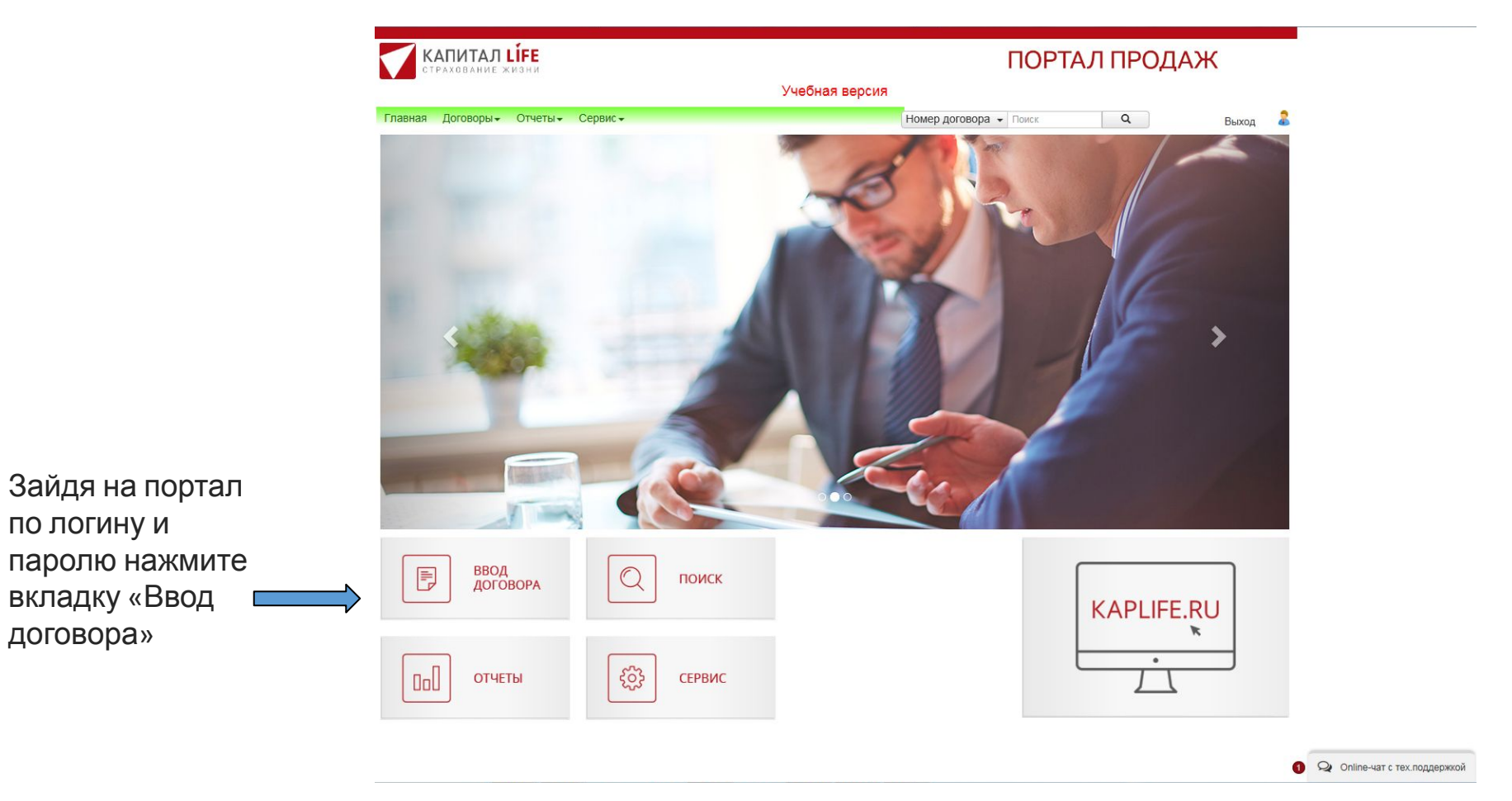

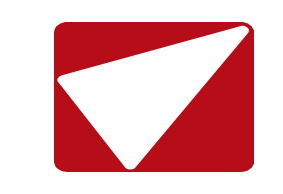

## ОФОРМЛЕНИЕ ДОГОВОРА

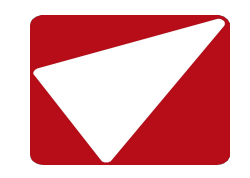

Укажите:

1. Страну пребывания 2. Количество поездок 3. Даты поездки 4. Введите ФИ (на латинице), дату рождения и пол Застрахованного

#### Внимание!

Фамилии и Имена Застрахованных лиц указываются так, как они написаны в загранпаспорте!

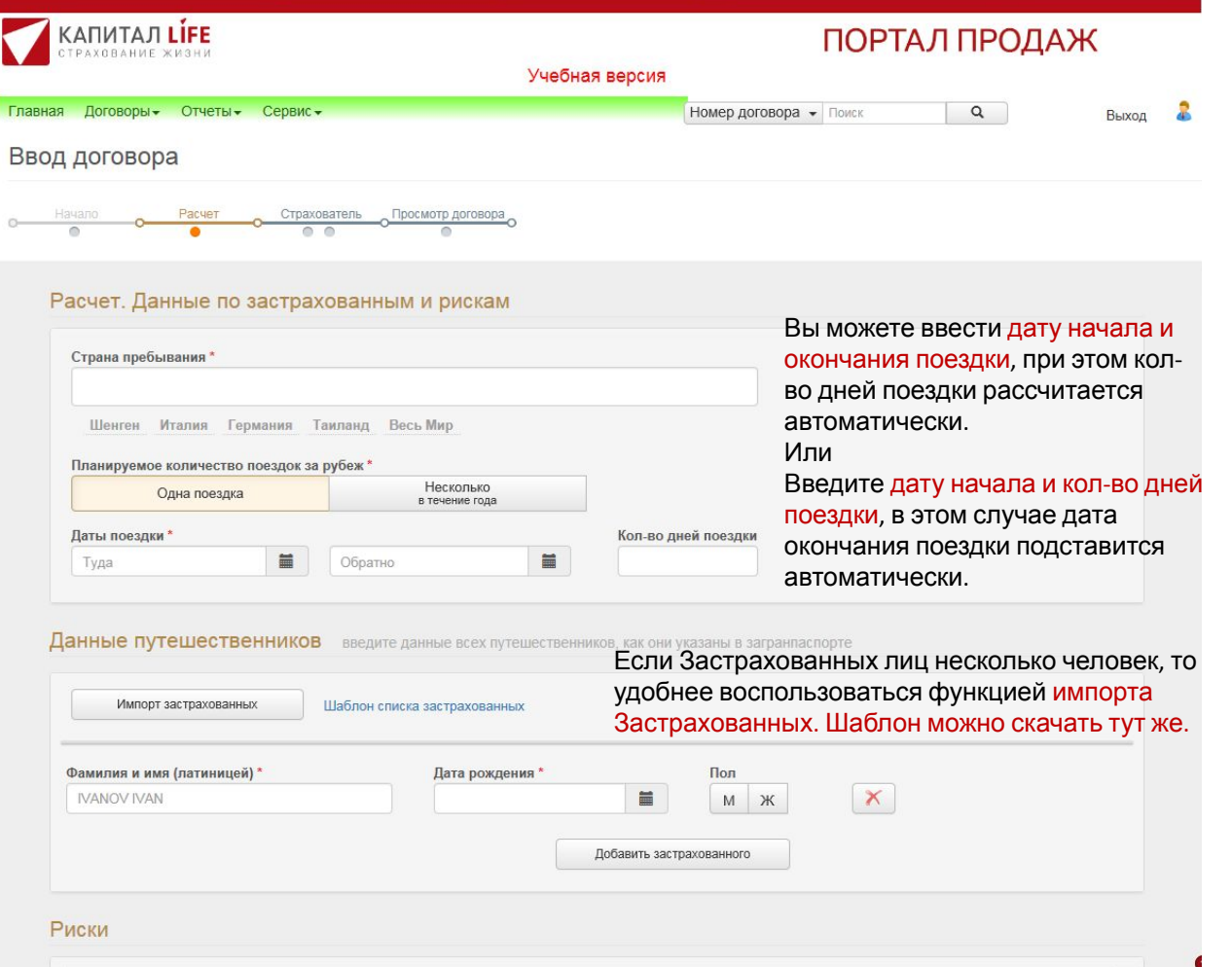

## ОФОРМЛЕНИЕ ДОГОВОРА

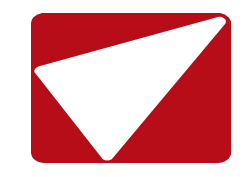

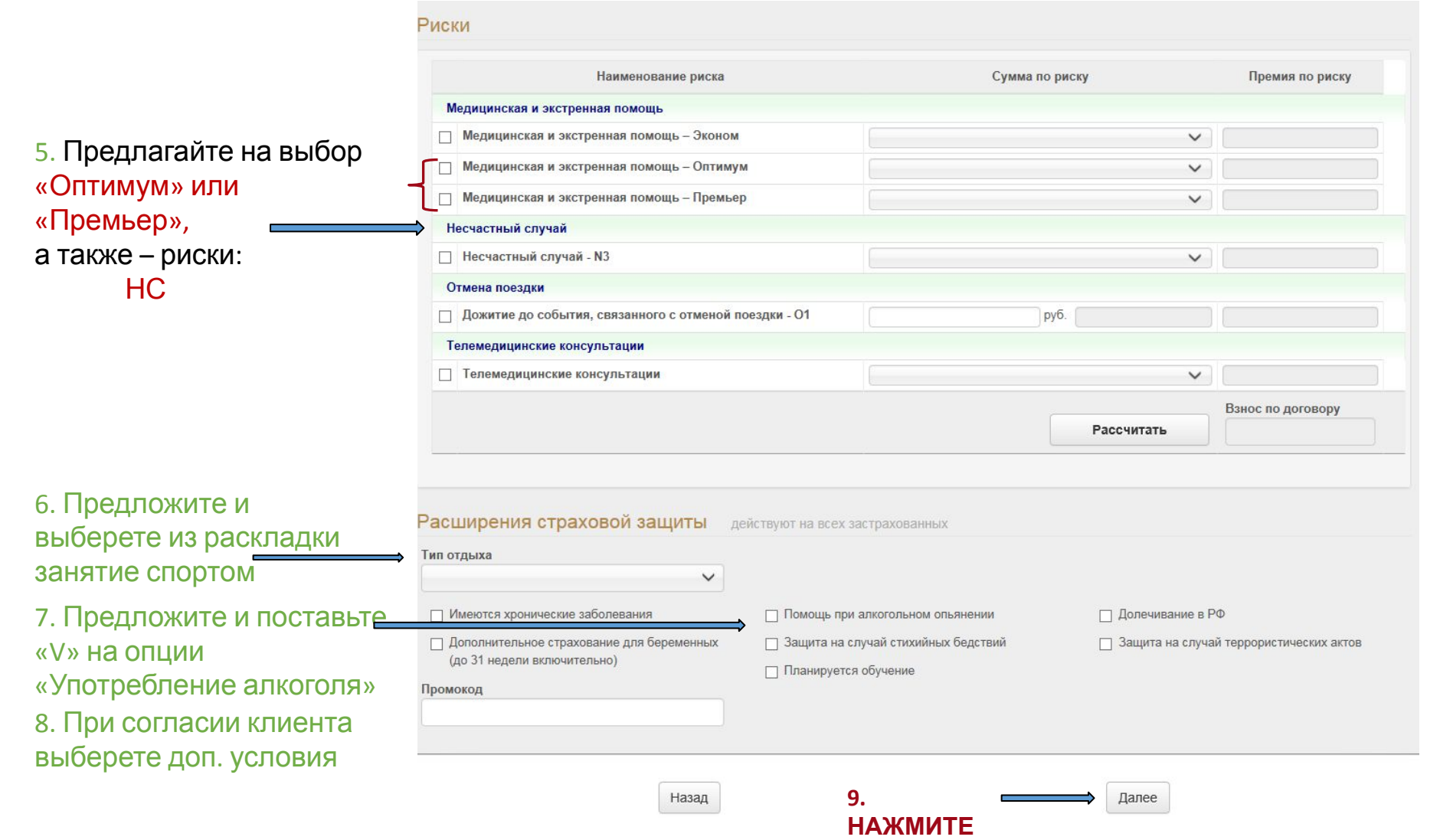

## ОФОРМЛЕНИЕ ДОГОВОРА

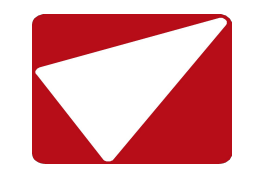

#### Комбинируя опции и риски, найдите оптимальный вариант для Клиента. Далее, следуя меню, заполняйте данные на страховател я/ застрахован ного и оформляйте договор (полис).

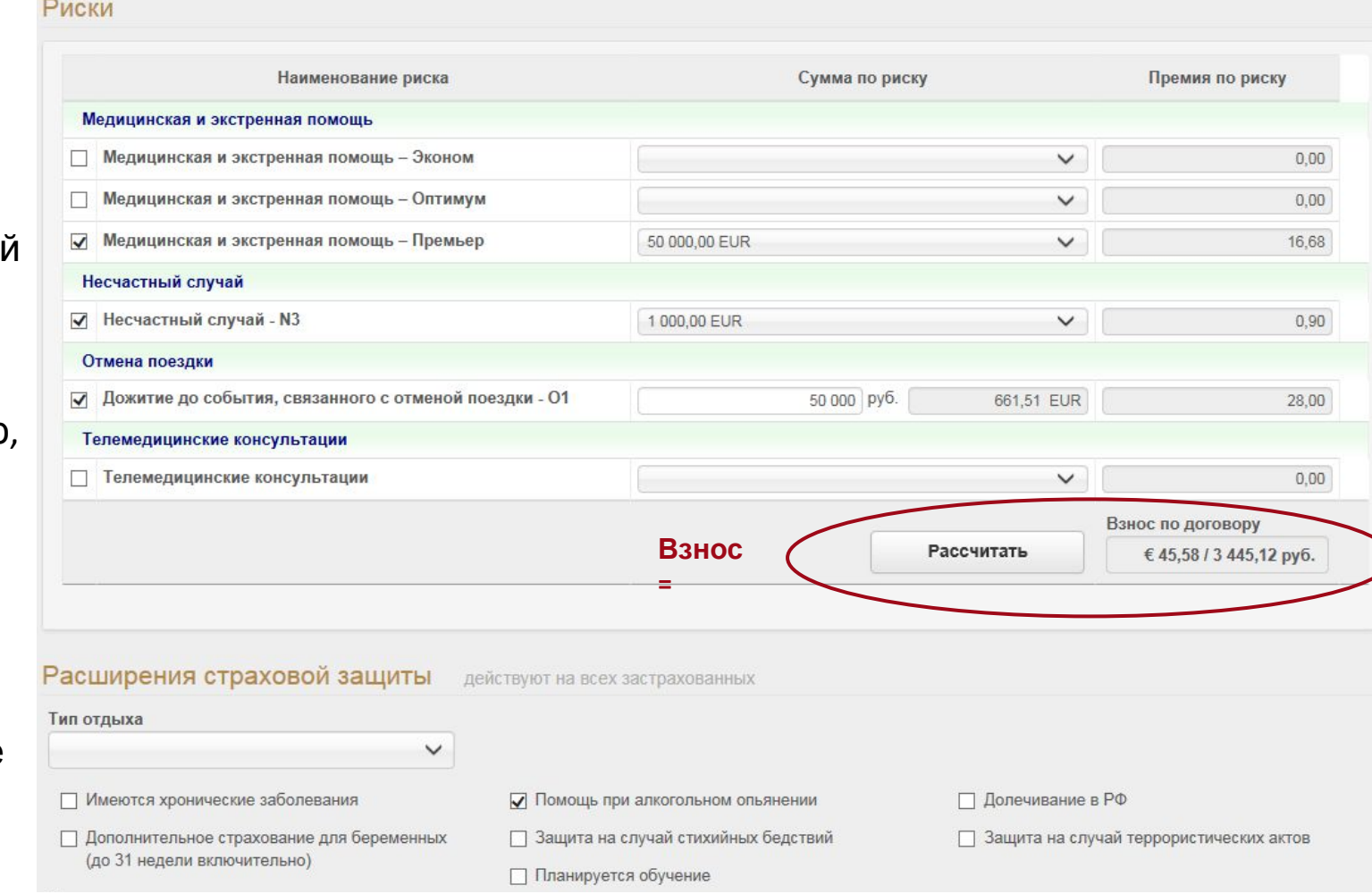

#### УСЛОВИЯ ЗАКЛЮЧЕНИЯ ДОГОВОРА

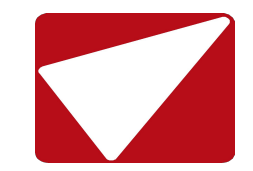

**На руки клиент получает полис (пример фрагмента) и памятку, которую желательно прочитать до поездки**

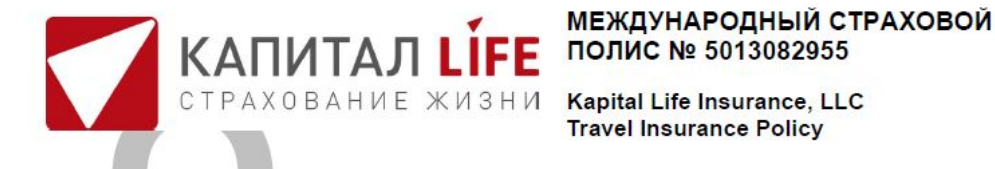

Настоящий Полис в соответствии со ст. 435 ГК РФ удостоверяет факт заключения договора страхования выезжающих за рубеж (далее - Договор страхования) на основании согласия Страхователя с «Правилами комплексного страхования граждан, выезжающих за рубеж, №8», в редакции, действующей на дату заключения Договора страхования. Страховщик; ООО «Капитал Лайф Страхование Жизни», адрес: 115035, Российская Федерация, г. Москва, Кадашёвская набережная, д.30. Телефон: 8 800 200 68 86 Лицензии СЖ №3984 и СЛ№3984, выданные ЦБ РФ, на осуществление страхования без ограничения срока действия Банковские реквизиты: p/c № 40701810200000000295 в АО "РАЙФФАЙЗЕНБАНК" к/с 301018102000000000700. БИК 044525700 ИНН 7706548313 КПП 770601001

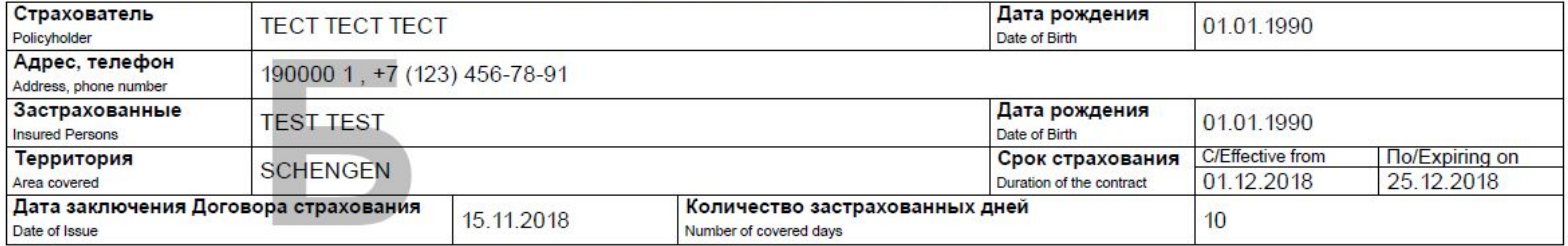

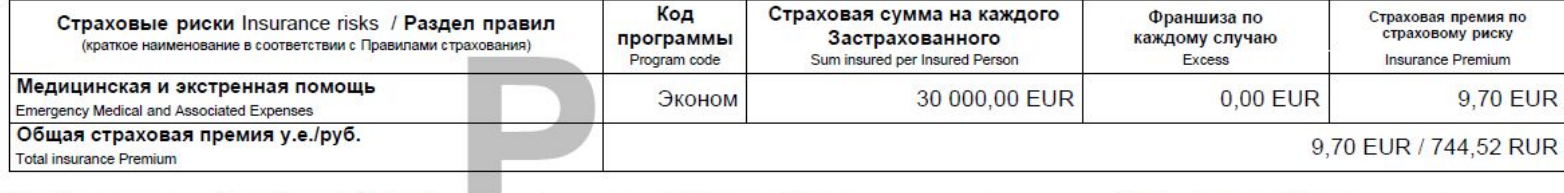

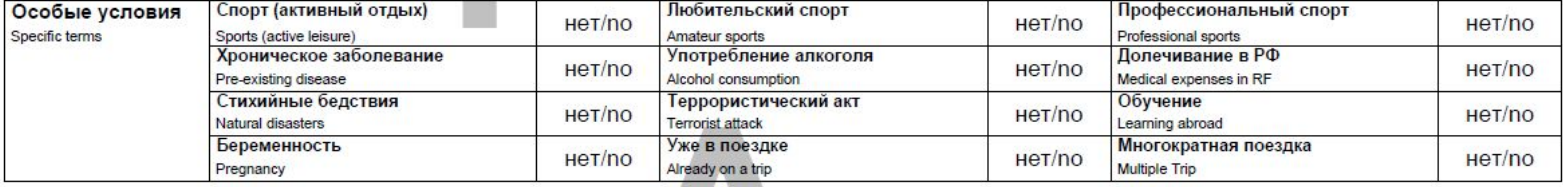